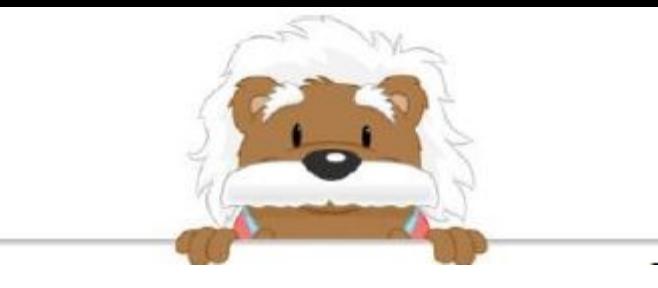

## Comparer des nombres négatifs Complète par < ou >

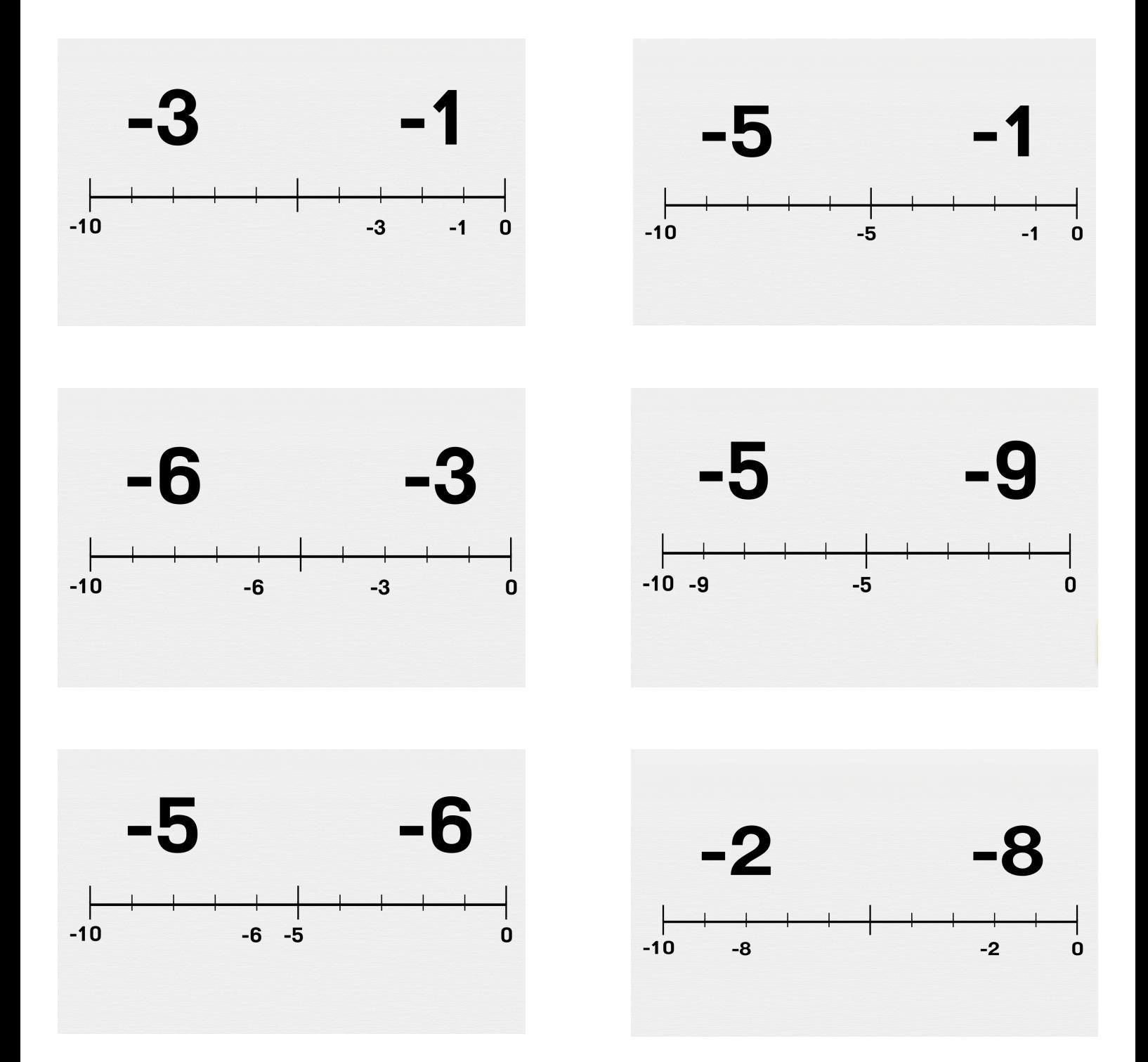

## myBlee Math